#### **Digitální učební materiál**

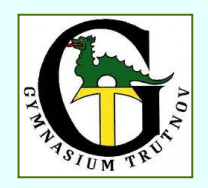

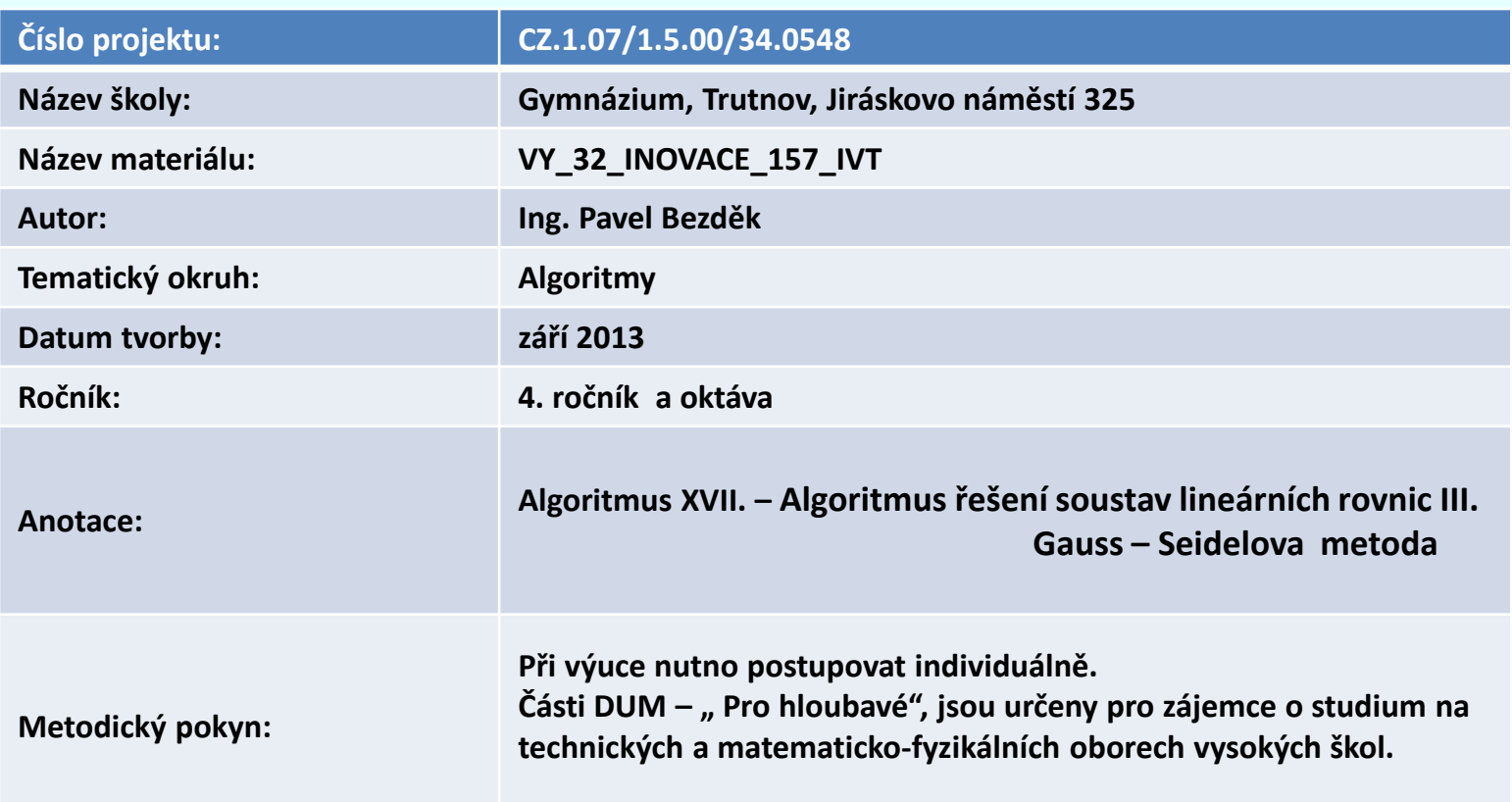

Pokud není uvedeno jinak, je použitý materiál z vlastních zdrojů autora DUM.

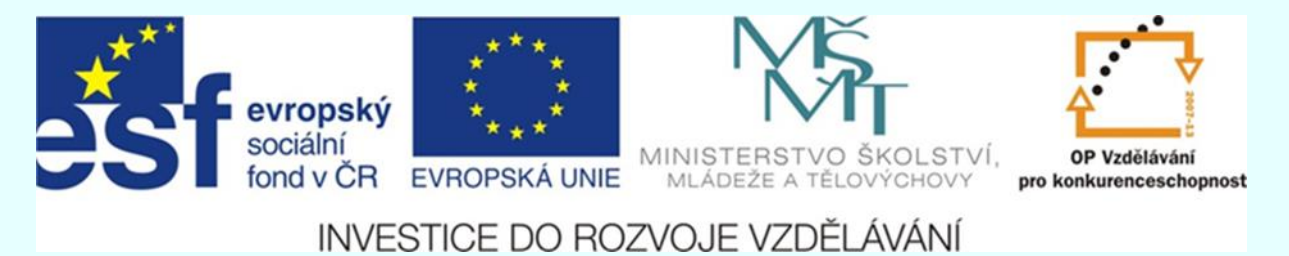

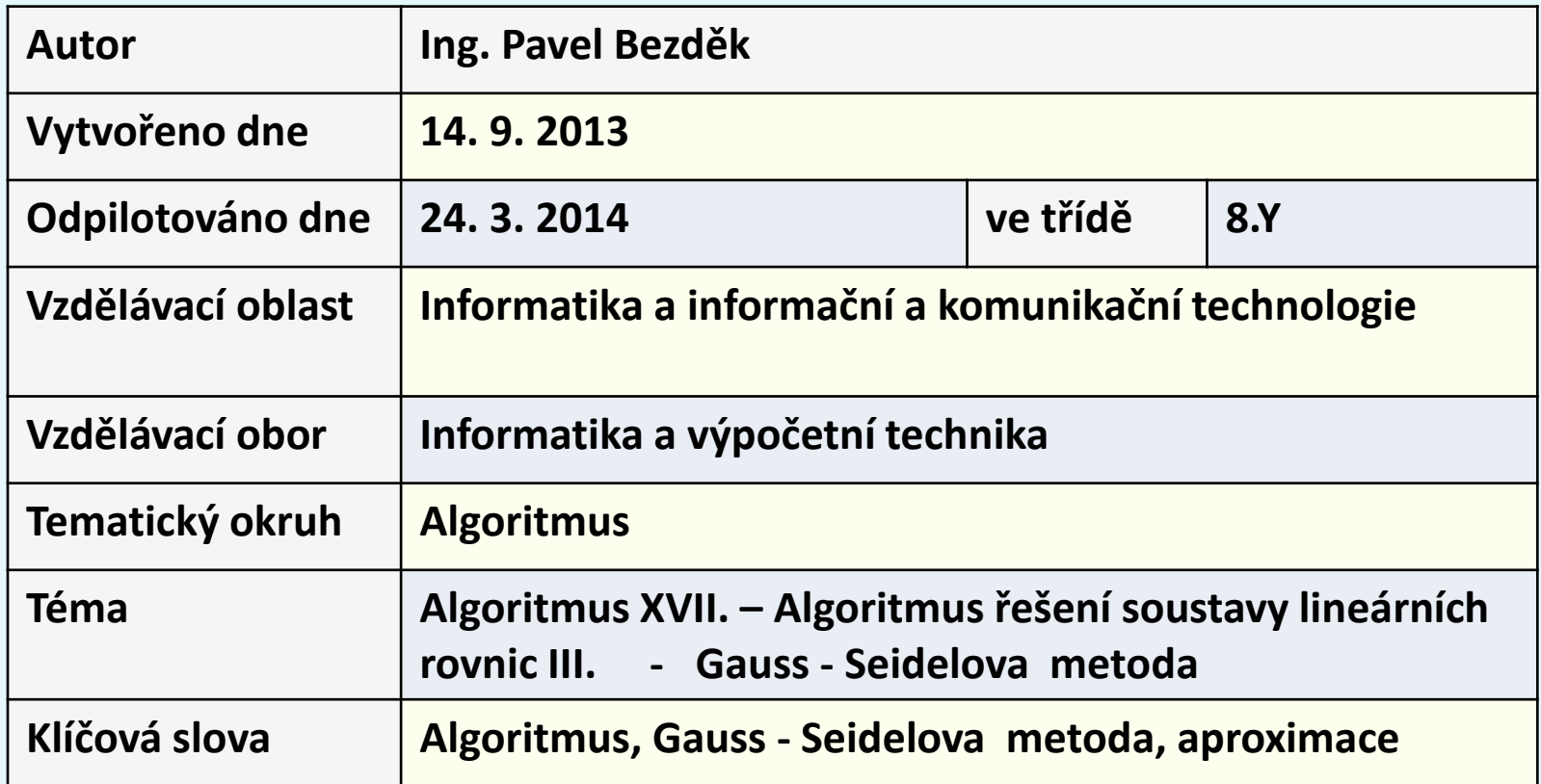

## **Řešení soustavy lineárních rovnic**

## **Gauss – Seidelova metoda**

**Co dělat, když počítač lineární soustavu rovnic není schopen vyřešit v reálném čase!**

**Řešíme-li soustavy lineárních rovnic na počítači a používáme Gaussovu eliminaci, pak se vzrůstajícím počtem rovnic a neznámých, rostou časy výpočtu a při určitých počtech neznámých (asi 20) a rovnic jsou časy výpočtu již nereálné.** 

**V takových případech používáme metody, jejichž výpočty jsou podstatně rychlejší (probíhají v reálných časech).** 

**Řeší tyto soustavy rovnic metodami postupného přibližování se k přesnému řešení.**

**Vytváříme tak posloupnost aproximací (přibližných řešení), jejíž limitou je přesné řešení x<sup>i</sup> dané soustavy rovnic.**

#### **Budeme řešit soustavu rovnic:**

# $11x + 2y + z = 15$  $x + 10y + 2z = 16$  $2x + 3y - 8z = 1$

**Pro jednoduchost si vzali jen 3 rovnice o 3 neznámých a ukážeme si na nich princip řešení n - rovnic o n - neznámých, kde např. n>20, které již nelze řešit Gaussovou eliminací.**

#### **Postupné přibližování se k stále přesnějšímu řešení**

**x = (15 -2y-z)/11 Nejprve zvolíme hodnotu nulové aproximace , budou to y = (16-x-2z)/10 hodnoty na pravé straně rovnice. x (0) = 15; y(0) = 16 ; z(0) = 1 z = (-1+2x+3y)/8 První aproximaci již vypočteme z nulové aproximace.**

**Z hodnot aproximace x(0) , y (0) , z (0) , vypočítáváme následující hodnotu aproximace x(1) . Následující hodnotu y(1), ale počítáme z hodnot x(1) a z (0), protože x(1) jsme již vypočetli. Následující hodnotu z(1), ale počítáme z hodnot x(1) a y (1), protože x(1) a y(1) jsme již vypočetli.** 

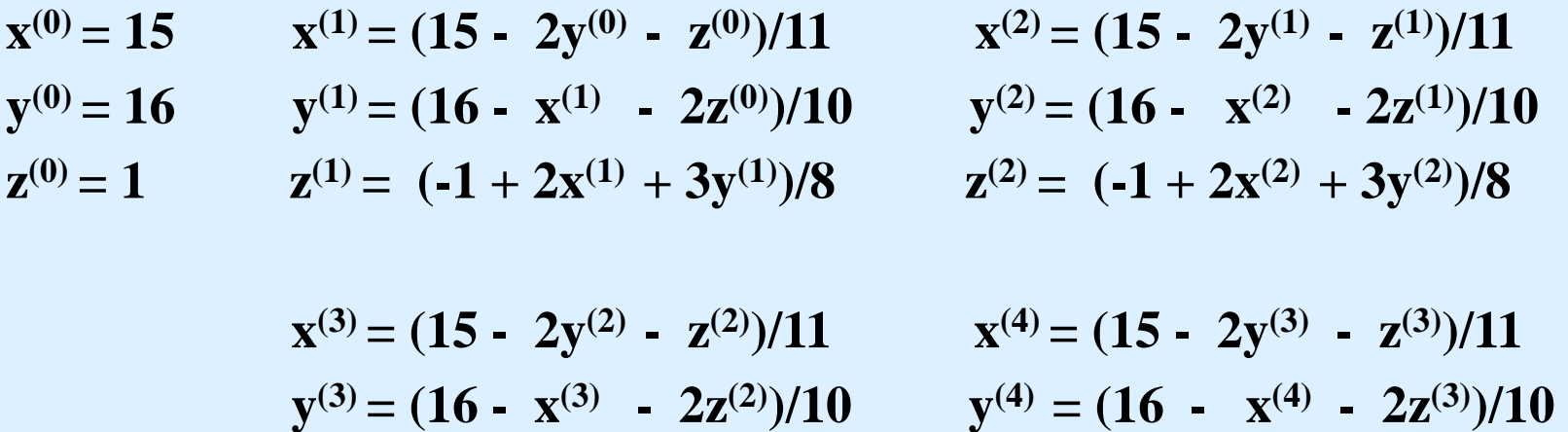

**z**<sup>(3)</sup> = (-1 + 2x<sup>(3)</sup> + 3y<sup>(3)</sup>)/8 <br>**z**<sup>(4)</sup> = (-1 + 2x<sup>(4)</sup> + 3y<sup>(4)</sup>)/8

**Když vezmeme obecný zápis soustavy 3 rovnic**

$$
a_{11} * x_1 + a_{12} * x_2 + a_{13} * x_3 = b_1
$$
  
\n $a_{21} * x_1 + a_{22} * x_2 + a_{23} * x_3 = b_2$   
\n $a_{31} * x_1 + a_{32} * x_2 + a_{33} * x_3 = b_3$ 

**Dostaneme pro výpočet aproximací:**

$$
x_1^{(k+1)} = (b_1 - a_{12}x_2^{(k)} - a_{13}x_3^{(k)})/a_{11}
$$
  

$$
x_2^{(k+1)} = (b_2 - a_{21}x_1^{(k+1)} - a_{23}x_3^{(k)})/a_{22}
$$
  

$$
x_3^{(k+1)} = (b_3 - a_{31}x_1^{(k+1)} - a_{32}x_2^{(k+1)})/a_{33}
$$

#### **Pro n - rovnic o n - neznámých**

 $a_{11}$ <sup>\*</sup>x<sub>1</sub> + a<sub>12</sub><sup>\*</sup>x<sub>2</sub> + a<sub>13</sub><sup>\*</sup>x<sub>3</sub> ………….. a<sub>1n</sub>\*x<sub>n</sub> = b<sub>1</sub>  $a_{21}$ <sup>\*</sup>x<sub>1</sub> +  $a_{22}$ <sup>\*</sup>x<sub>2</sub> +  $a_{23}$ <sup>\*</sup>x<sub>3</sub> ………….  $a_{2n}$ \*x<sub>n</sub> =  $b_{2}$  $a_{31}$ <sup>\*</sup>x<sub>1</sub> +  $a_{32}$ <sup>\*</sup>x<sub>2</sub> +  $a_{33}$ <sup>\*</sup>x<sub>3</sub> …………..  $a_{3n}$ \*x<sub>n</sub> =  $b_{3}$ **.**  $a_{n1}^{*}$ **x**<sub>1</sub> **+ a**<sup>\*</sup>**x**<sub>2</sub> **+ a**<sup>\*</sup>**x**<sub>3</sub> …………..  $a_{nn}^{*}$ **x**<sub>n</sub> = **b**<sub>n</sub>  $\mathbf{x}^{(0)} = (\mathbf{b}_1, \mathbf{b}_2, \mathbf{b}_3, \dots, \mathbf{b}_n)$ **(k+1) aproximace i- té proměnné: pro i= 1,2,3,……….n** $\mathbf{x_i}^{(k+1)} = \frac{1}{k} \left( \mathbf{b_i} - \sum_{i=1}^{i-1} a_{ii} \mathbf{x_i}^{(k+1)} - \sum_{i=1}^{n} a_{ii} \mathbf{x_i}^{(k)} \right)$ 

$$
a_{ii} \qquad \qquad \sum_{j=1} \lambda_{ij} \; \; \sum_{j=i+1} \lambda_{ij}.
$$

#### **Jednoduchá varianta programu na GaussSeidelovu metodu - Pascal**

```
Program Gauss_Seidel;
  uses crt;
const N=20;
var a11,a12,a13,a21,a22,a23,a31,a32,a33,b1,b2,b3,x,y,z,x2,y2,z2:real;
    i:integer;
 begin
   read(a11, a12, a13, b1, a21, a22, a23, b2, a31, a32, a33, b3);
   x:=b1; y:=b2; z:=b3; 
   for i:=1 to N do
    begin
     x2:=(-a12*y-a13*z+b1)/a11; 
     y2:=(-a21*x2-a23*z+b2)/a22;
     z2:=(-a31*x2-a32*y2+b3)/a33;
     x:=x2; y:=y2; z:=z2;
     writeln; write(x:4:5,' '); write(y:4:5,' '); write(z:4:5,' '); 
    end;
   writeln; writeln; 
repeat until keypressed;
 end.
```
## **Jednoduchá varianta programu na Gauss-Seidelovu metodu, již lépe provedená - Pascal Program GaussSeidel2;**

**uses crt;**

```
var a: array[1..3,1..3] of real;
```

```
b: array[1..3] of real;
```

```
x: array[1..3] of real;
```

```
xx: array[1..3] of real;
```

```
i,ii,j,k,q,p,N:integer;
```
**begin**

**clrscr;**

```
writeln('Reseni 3 linearnich rovnic o 3 neznamych:');
```
**for i:=1 to 3 do**

**for j:=1 to 3 do begin write('zadej a[',i,j,']:');readln(a[i,j]); end;**

```
for ii:=1 to 3 do begin write('zadej b[',ii,']:');readln(b[ii]); end ;
```

```
for ii:=1 to 3 do x[ii]:=b[ii];
```

```
write ('Zadej kolik iteraci chces provest:'); readln(N);
```

```
for k:=1 to N do
    begin
    for i:=1 to 3 do
            begin
             xx[i]:=0;
            for j:=1 to 3 do 
                       if i<>j then
                           if i<j then 
                  xx[i]:= xx[i]+(-a[i,j]*x[j])
                             else
                  xx[i]:= xx[i]+(-a[i,j]*xx[j]);
            xx[i]:= (xx[i]+b[i])/a[i,i];
            end;
    for p:=1 to 3 do x[p]:=xx[p];
    writeln;
    for q:=1 to 3 do write(' ',x[q]:4:5); 
writeln;
    end;
  writeln; writeln; 
  repeat until keypressed;
 end.
```
#### **Pro hloubavé**

**uses crt;**

**const MM=30;**

```
var a: array[1..MM,1..MM] of real;
```
**b: array[1..MM] of real;**

```
x: array[1..MM] of real;
```
**xx: array[1..MM] of real;**

```
i,ii,j,k,q,p,N,M:integer;
```
**begin**

**clrscr;**

```
writeln('Reseni M linearnich rovnic o M neznamych:');
```

```
write('Zadej pocet neznamych (max.30):');readln(M);
```
**for i:=1 to M DO**

```
for j:=1 to M do begin write('zadej a[',i,j,']:');readln(a[i,j]); end;
```

```
for ii:=1 to M do begin write('zadej b[',ii,']:');readln(b[ii]); end ;
```

```
for ii:=1 to M do x[ii]:=b[ii];
```

```
write ('Zadej kolik iteraci chces provest:'); readln(N);
```
## **Gauss-Seidelova metoda pro**  *m* **lin.rovnic o** *n* **neznámých Program GaussSeidel3;**<br> **- Pascal**

```
writeln; writeln;
for k:=1 to N do
    begin
    for i:=1 to M do
            begin
            xx[i]:=0;
            for j:=1 to M do
                      if i<>j then
                           if i<j then
                 xx[i]:= xx[i]+(-a[i,j]*x[j])
                            else
                 xx[i]:= xx[i]+(-a[i,j]*xx[j]);
            xx[i]:= (xx[i]+b[i])/a[i,i];
            end;
    for p:=1 to M do x[p]:=xx[p];
    writeln;
    for q:=1 to M do write(' ',x[q]:4:6); writeln;
    end;
  writeln; writeln;
  repeat until keypressed;
 end.
```
## **Gauss-Seidelova metoda C++**

**// Gauss-Seidelova metoda #include <iostream> #include <math.h> #include <conio.h> #define N 10 using namespace std;**

**double x[N]; //reseni rovnice double delta,aii; double eps=0.0001; //pripustna chyba int i,j,k,n;**

**double a[N][N]; //matice soustavy double b[N]; //vektor pravych stran double xold[N]; //predchozi priblizeni**

**int main()**

```
{ //nacteni vstupu
cti:cout << "Zadejte dimenzi soustavy:\n";
           cin >> n;
           if (n>N)
           {
                       cout << "n nesmi byt vetsi nez N\n";
                       goto cti;
           }
           cout << "Zadejte matici po radcich:\n";
           for(i=0;i<n;i++)
                       for(j=0;j<n;j++)
                                  cin >> a[i][j];
           cout << "Zadejte prave strany rovnic:\n";
           for(i=0;i<n;i++)
           {
                       cin >> b[i];
           }
```

```
cout << "uprava\n"; // uprava
for(i=0;i<n;i++)
{ aii=a[i][i]; b[i]=b[i]/aii; for(j=0;j<n;j++)
         { a[i][j]=a[i][j]/aii ; }
         x[i]=0; xold[i]=0;
}
x[0]=b[0]; xold[0]=b[0];
cout << "iteracni postup\n"; // iteracni postup
do
{ delta=0; for(i=0;i<n;i++)
         { x[i]=b[i]; for(j=0;j<n;j++)
                  { if (i!=j) { x[i]=x[i]-a[i][j]*x[j]; }
                   }
                  if (delta < fabs(x[i]-xold[i])) delta=fabs(x[i]-xold[i]);
                  xold[i]=x[i];
         }
         for(i=0;i<n;i++) cout << "x" <<i <<"=" << x[i] << endl;
}
while (delta > eps);
```

```
// tisk vysledku
for(i=0;i<n;i++)
           cout << "x" <<i <<"=" << x[i] << endl;
           getch();
           return 0;
}
```
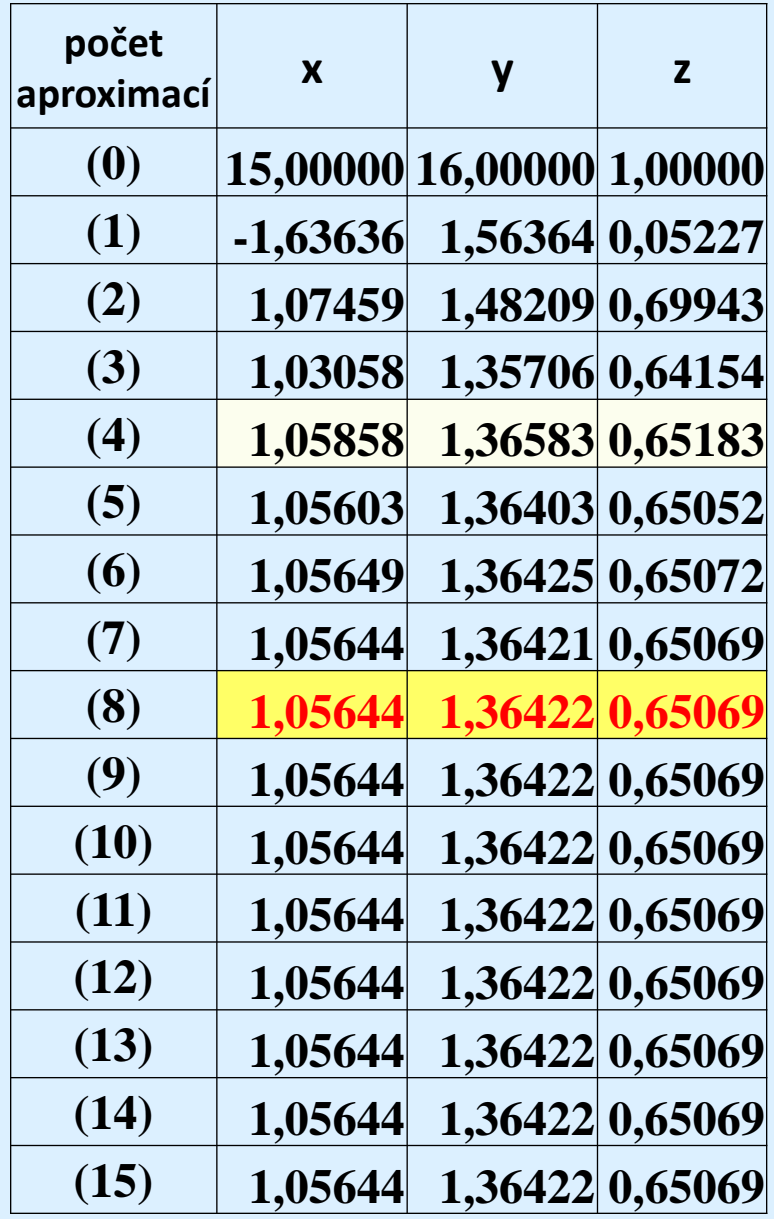

### **Výpočet na počítači**

Přesné hodnoty řešení soustavy rovnic: **x = 1,05644 y = 1,36422 z = 0,65069**

**Zjišťujeme, již při 4. aproximaci jsme blízko přesnému výsledku. A pohybujeme se prakticky už jen velmi blízko přesného řešení. Při 8. aproximaci se výpočet stabilizuje na přesném výsledku.** 

Ne vždy, bude posloupnost aproximací řešení soustavy rovnic dobře konvertovat.

Rozbor, pro kterou soustavu lineár. rovnic se nám nepodaří dojít k řešení, je však už záležitostí vyšší matematiky, proto se jím nebudeme zabývat.

Pro vytvoření představy, jak se obecně řeší soustavy n rovnic o n neznámých, které nejsou řešitelné Gaussovou eliminací, nám to stačí.

## **Na závěr něco, pro hloubavé. Aitkenova extrapolační formule**

**Pokud hodnoty aproximací konvergují pomalu, lze zlepšit konvergenci, tak že budeme vylepšovat aproximace Aitkenovou extrapolační formulí.**

$$
X_i \approx X_i^{(k+1)} - (X_i^{(k+1)} - X_i^{(k)})^2 / (X_i^{(k+1)} - 2X_i^{(k)} + X_i^{(k-1)})
$$

Když hodnotu aproximace  $x_i^{(k+1)}$  snížíme o  $(x_i^{(k+1)} - x_i^{(k)})^2 / (x_i^{(k+1)} - 2x_i^{(k)} + x_i^{(k-1)})$ **dostaneme hodnotu aproximace x<sup>i</sup> (k+1) , která se více blíží přesné hodnotě x<sup>i</sup> než původní x<sup>i</sup> (k+1) .**

## **Použité zdroje**

**MÍKA, Stanislav.** *Numerické metody algebry***. Vyd. 2. Praha: SNTL, 1985, 169 s. Matematika pro vysoké školy technické, sešit IV.**